## Datenblatt

## Platte aus Pappe/Karton

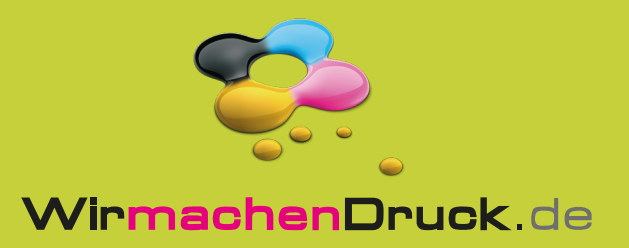

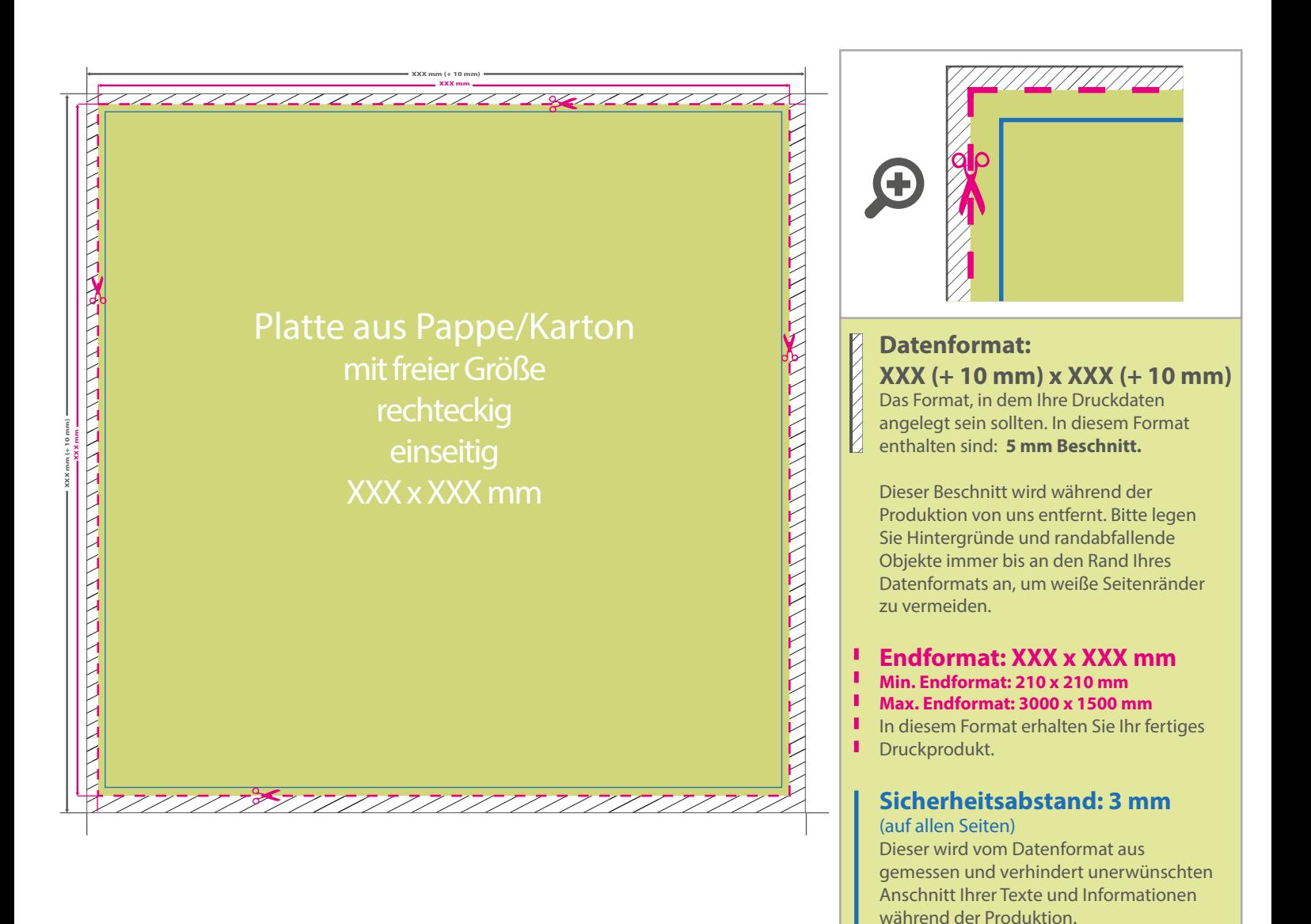

## 5 Tipps zur fehlerfreien Gestaltung Ihrer Druckdaten

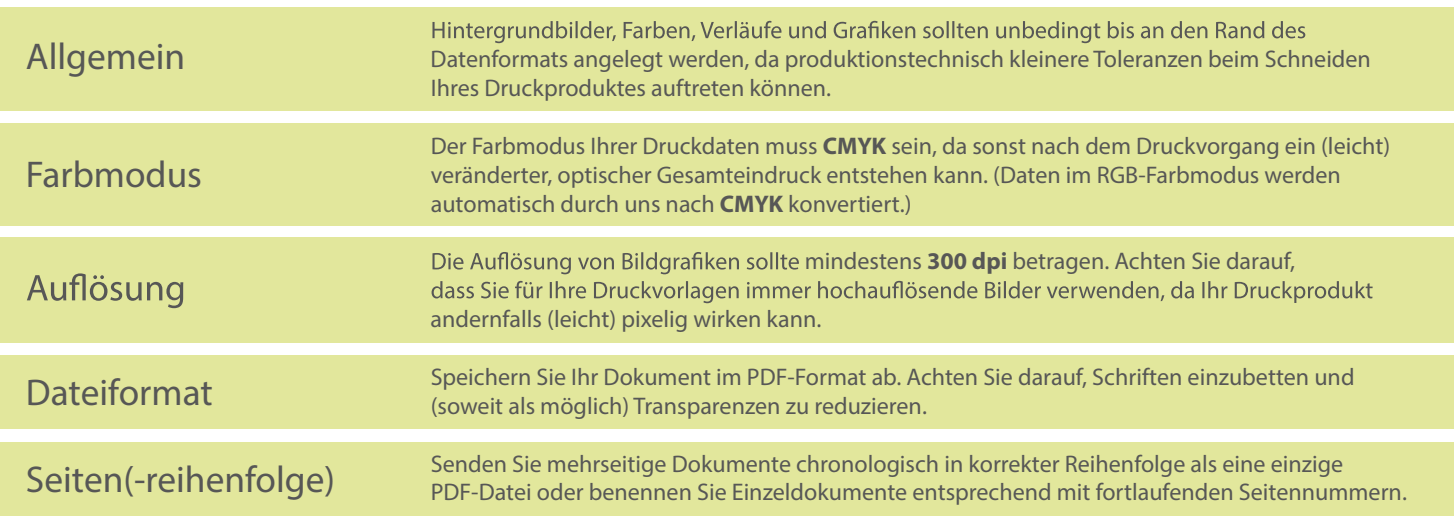